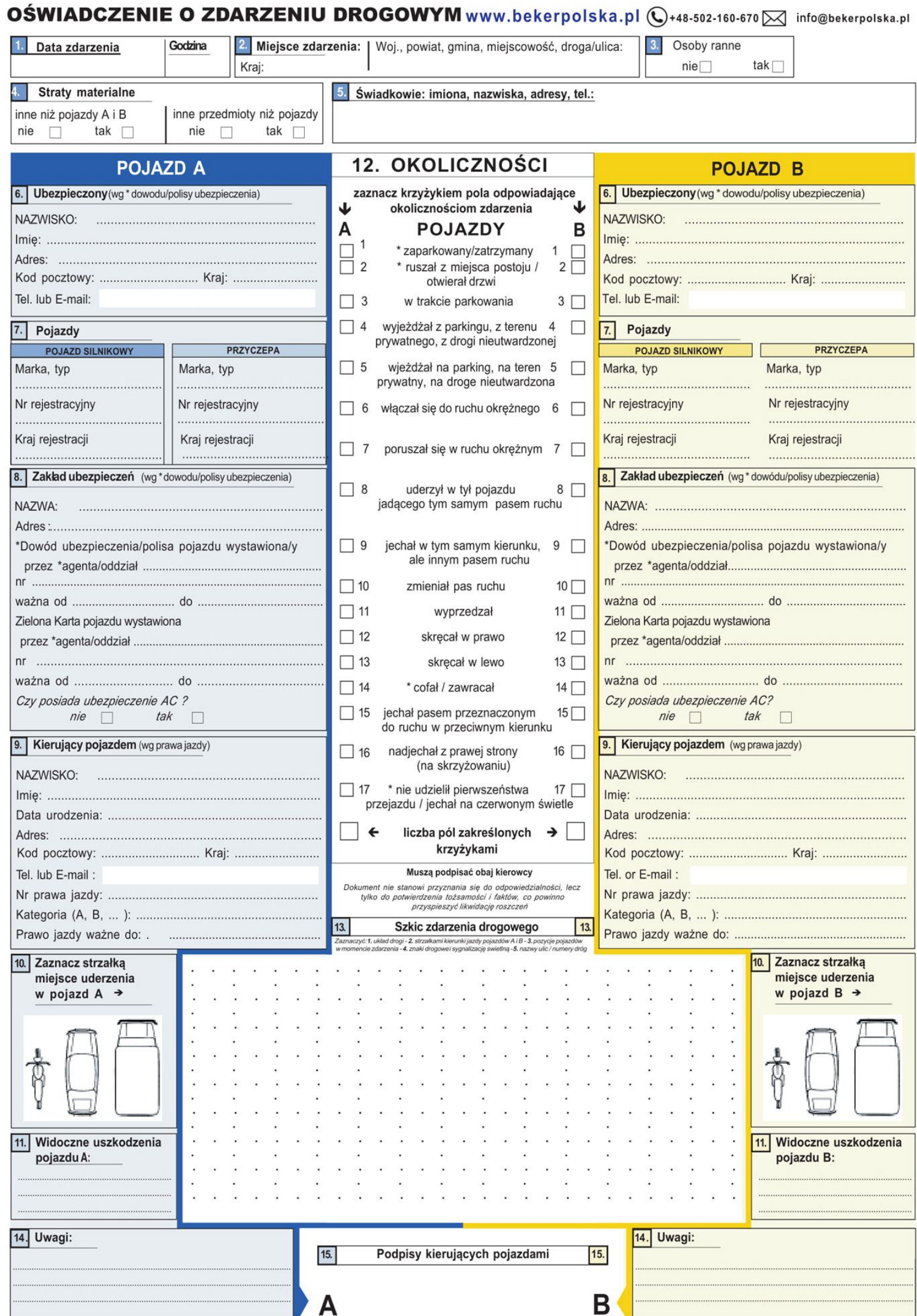

\* niepotrzebne skreślić

Copyright CEA 2001